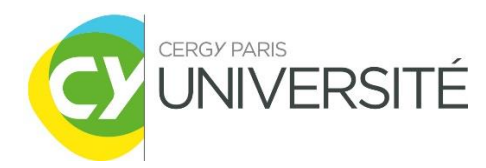

## **Contact administratif :**

NOM : Manon Akhmoun UFR/Institut, Départ., Service : INSPé Adresse électronique : < manon.akhmoun@cyu.fr>

**Gestionnaire pédagogique :**

NOM : Sigolène Couchot-Schiex UFR/Institut, Département, Service : INSPé Adresse électronique : <sigolene.couchot-schiex@cyu.fr>

# **FICHE DESCRIPTIVE : UNITÉ D'ENSEIGNEMENT LIBRE SEMESTRES PAIRS**

(sous réserve d'ouverture par l'enseignant responsable de l'UE en amont de chaque semestre)

# **INTITULÉ DE L'UE LIBRE : Production de documents (numérique pour tous)**

#### **INFO PRATIQUES SUR LE COURS**

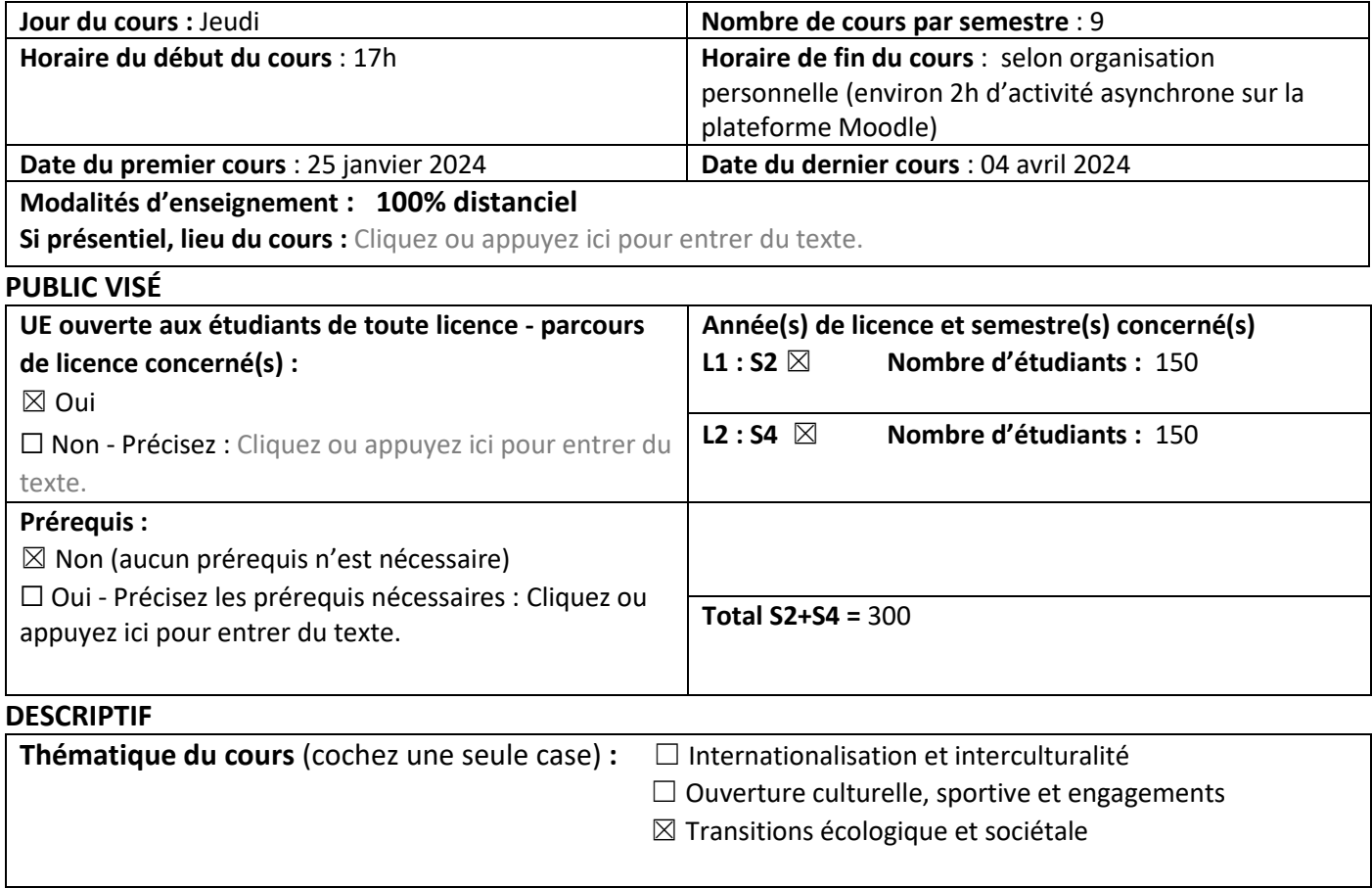

### **Objectifs du cours :**

Dans le cadre des études ou de la vie professionnelle, les compétences numériques sont nécessaires. Cette UE vous permettra d'acquérir ces compétences numériques et plus particulièrement les compétences liées à *• la maitrise d'un environnement numérique • la production de documents numériques • la gestion et l'exploitation de données.*

#### **Contenu de la formation** :

L'UE se déroule **totalement** en ligne sur sept semaines avec six modules de deux heures et un parcours de positionnement sur des compétences numérique du CRCN\* via la plateforme Pix.

Des activités seront à réaliser chaque semaine pour vous permettre de vous familiariser avec les usages, les techniques et la culture du numérique.

Des discussions depuis un forum alimenteront le cours, et des temps de classe virtuelle pourront être proposés pour répondre aux questions.

Il sera possible, dans une perspective professionnalisante, d'envisager de passer gratuitement la certification Pix. Vous pourrez vous y inscrire à l'issue du cours ou plus tard dans votre cursus universitaire.

ATTENTION, ce cours s'appelait « Documents dans le cloud » les années précédentes. Vous ne pouvez pas vous inscrire à ce cours si vous l'avez déjà validé lors de vos années d'études antérieures.

### **MODALITÉS DE CONTRÔLE DES CONNAISSANCES**

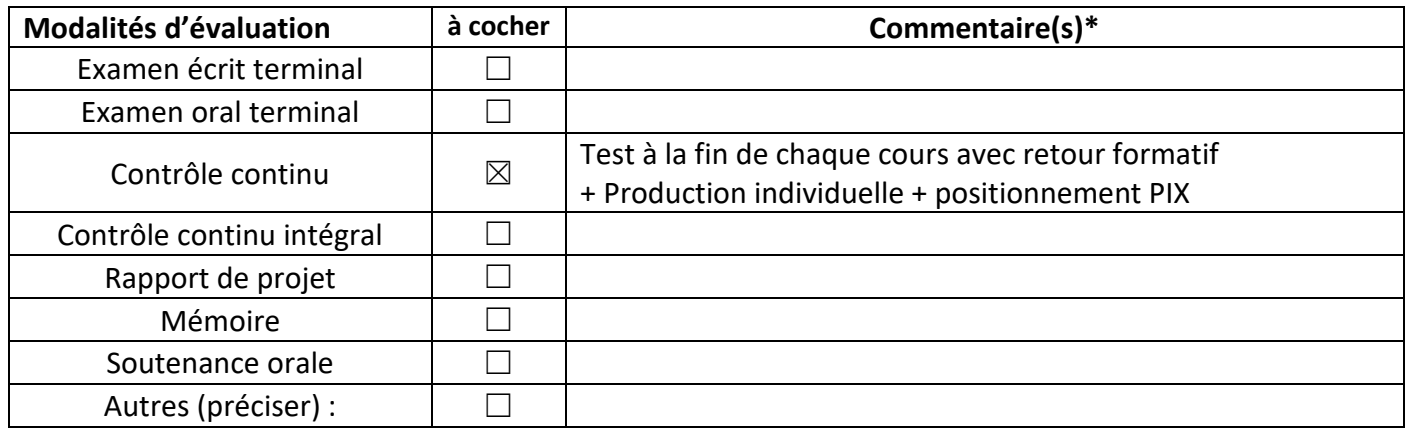

\* Indiquer dans la colonne « commentaire(s) » : la nature de l'examen et sa durée ; s'il s'agit d'un écrit, d'un oral ; le temps de préparation et le temps de passage ; si le contrôle continu comprend un examen final

## **VALIDATION DE LA FICHE PAR LE DIRECTEUR DE COMPOSANTE OU LE CHEF DE SERVICE/DIRECTEUR DE LA DIRECTION :**

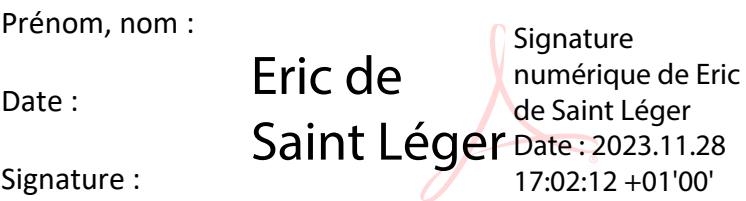

**Par cet accord écrit, la composante ou le service/direction s'engage à ce que le gestionnaire indiqué sur la fiche effectue :**

- la vérification et le suivi des inscriptions pédagogiques sur Apogée
- la saisie des notes sur Apogée
- la gestion et le paiement des heures d'enseignement